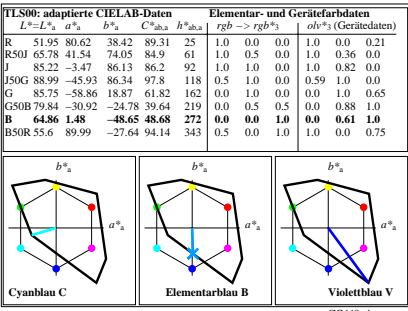

ZG440−4